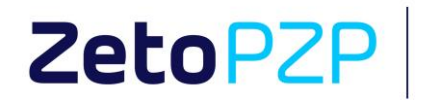

# Platforma Zamówień Publicznych

Instrukcja Wykonawcy

Lublin, 2021, ver. PZP 2.2.

Zakład Elektronicznej Techniki Obliczeniowej ZETO Sp. z o.o. z siedziba w Lublinie

ul. Diamentowa 2, 20-447 Lublin

t: 81 718 42 00 6 81 525 50 52 info@zeto.lublin.pl www.zeto.lublin.pl Sad Reipnowy Lublin-Wachód w Lublinie z sjedziba w Świdniku, VI Wydział Gospodarczy - KRS Wysokość kapitału zakładowego 460 000,00 zł. KRS 000005360B

NIP 712-015-66-88 REGON 430248589

ISO 9001:2015 ISO 27001:2013 1

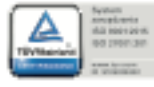

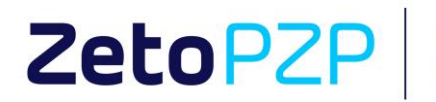

platforma<br>zamówień<br>publicznych

# Spis treści

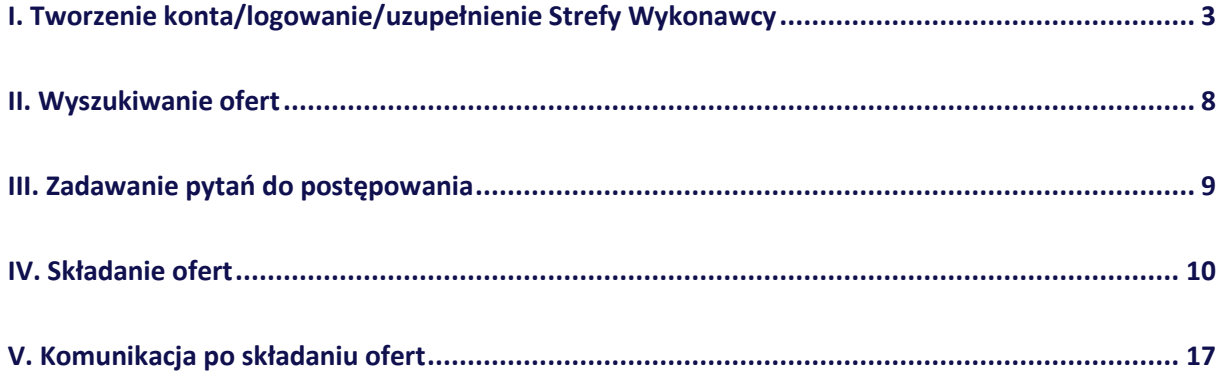

Zakład Elektronicznej Techniki Obliczeniowej ZETO Sp. z o.o. z siedzibą w Lublinie

ul. Diamentowa 2, 20-447 Lublin

t: 81 718 42 00 f: 81 525 50 52 info@zeto.lublin.pl www.zeto.lublin.pl Sąd Rejonowy Lublin-Wschód w Lublinie z siedzibą w Świdniku, VI Wydział Gospodarczy - KRS<br>Wysokość kapitału zakładowego 460 000,00 zł KRS 000005360B

NIP 712-015-66-88 REGON 430248589

ISO 9001:2015 ISO 27001:2013

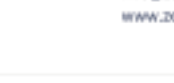

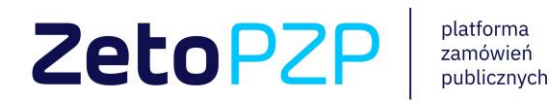

# <span id="page-2-0"></span>**I. Tworzenie** konta/logowanie/uzupełnienie Strefy **Wykonawcy**

### **Tworzenie konta na Platformie Zamówień Publicznych:**

Aby założyć konto użytkownika (Wykonawcy) należy na stronie głównej Platformy Zamówień Publicznych kliknąć przycisk **Utwórz konto,** znajdujący się w prawym górnym rogu.

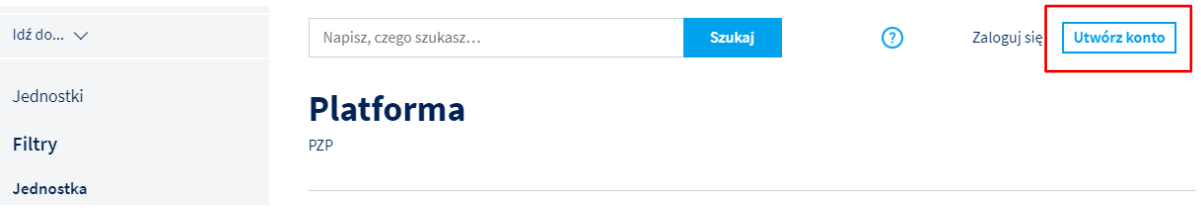

W oknie Rejestracja należy podać adres mailowy, na który automatycznie zostanie wysłany

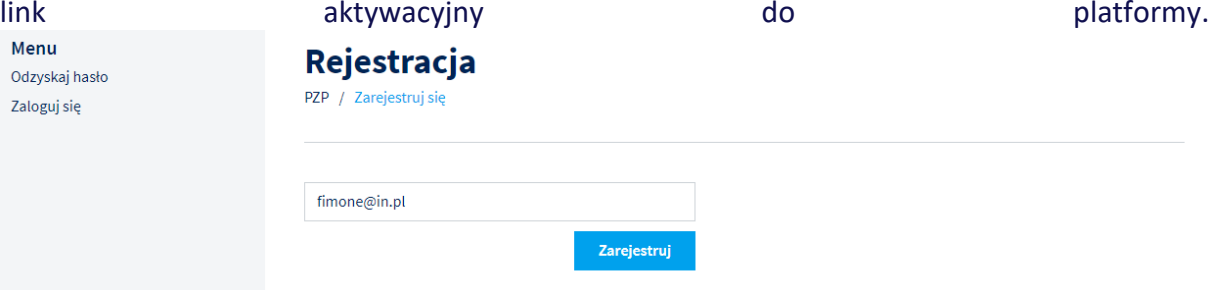

Po kliknięciu w link, użytkownik zostanie poproszony o utworzenie hasła do konta na Platformie Zamówień Publicznych ZETO PZP:

Aktywacja konta w Platformie zamówień publicznych. Aby dokończyć rejestrację kliknij tutaj

Zakład Elektronicznej Techniki Obliczeniowej ZETO Sp. z o.o. z siedziba w Lublinie

t: 81 718 42 00 h 81 525 50 52 info@zeto.lublin.pl www.zeto.lublin.pl Sąd Rejonowy Lublin-Wschód w Lublinie z siedzibą w Świdniku, VI Wydział Gospodarczy - KRS Wysokość kapitału zakładowego 460 000,00 zł KRS 000005360B

NIP 712-015-66-88 REGON 430248589

ISO 9001:2015 ISO 27001:2013

ul. Diamentowa 2, 20-447 Lublin

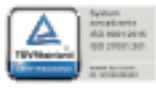

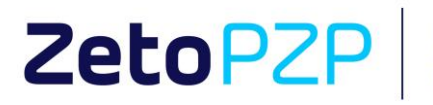

platforma<br>zamówień<br>publicznych

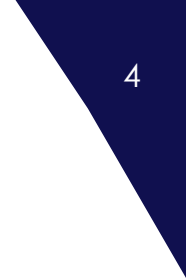

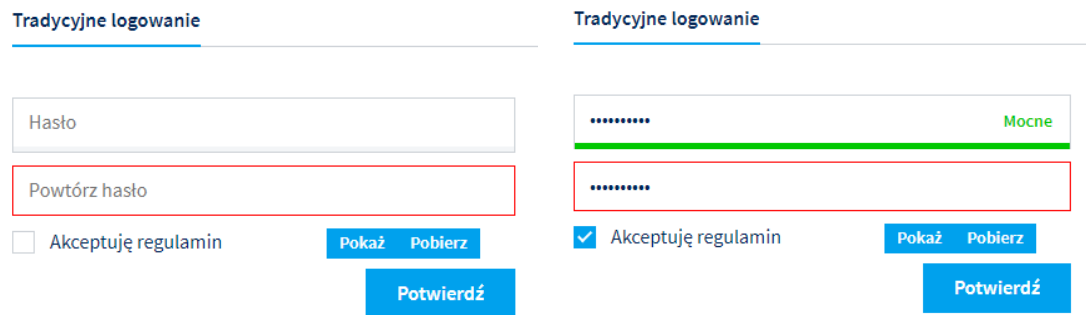

### Po poprawnym utworzeniu hasła można przejść do okna logowania:

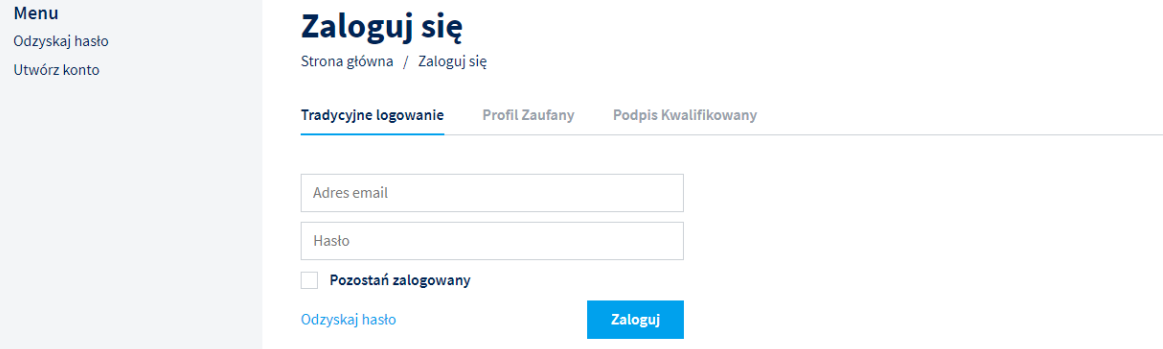

Po podaniu adresu mailowego i poprawnego hasła, Użytkownik zostanie zalogowany do swojego konta.

Zakład Elektronicznej Techniki Obliczeniowej ZETO Sp. z o.o. z siedzibą w Lublinie

t: 81 718 42 00 f: 81 525 50 52 info@zeto.lublin.pl www.zeto.lublin.pl Sąd Rejonowy Lublin-Wschód w Lublinie z siedzibą w Świdniku, VI Wydział Gospodarczy - KRS Wysokość kapitału zakładowego 460 000,00 zł KRS 000005360B

NIP 712-015-66-88 REGON 430248589

ISO 9001:2015 ISO 27001:2013

ul. Diamentowa 2, 20-447 Lublin

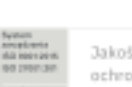

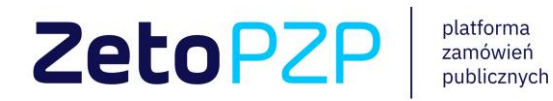

### **Logowanie i odzyskiwanie dostępu do konta na Platformie Zamówień Publicznych:**

Logowanie do systemu następuje po wpisaniu loginu oraz hasła ustawionego podczas zakładania konta, po kliknięciu w przycisk **Zaloguj się**, znajdujący się w prawym górnym rogu.

Istnieje możliwość odzyskania hasła do konta użytkownika na Platformie, w takiej sytuacji należy kliknąć w przycisk **Odzyskaj hasło**, znajdujący się w lewym dolnym rogu, a następnie wypełnić formularz.

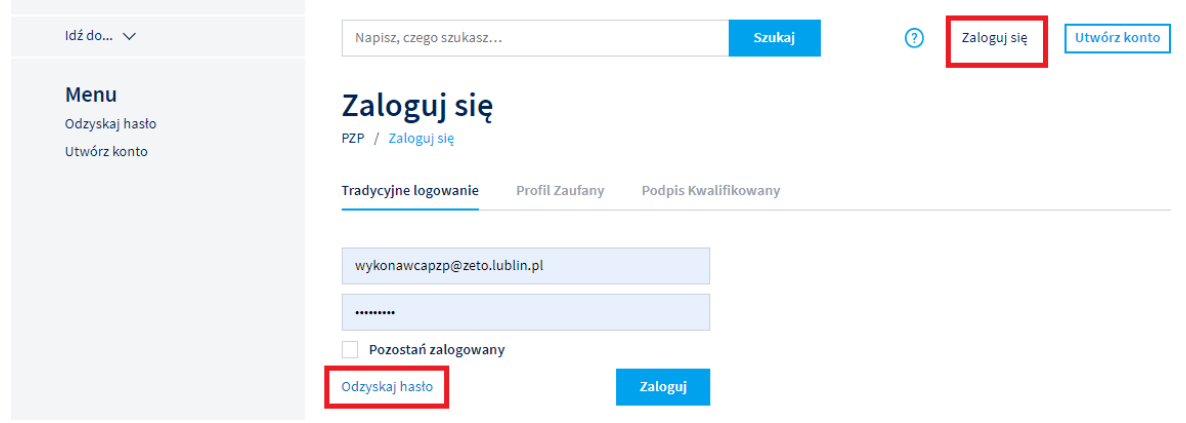

Zakład Elektronicznej Techniki Obliczeniowej ZETO Sp. z o.o. z siedzibą w Lublinie

ul. Diamentowa 2, 20-447 Lublin

t: 81 718 42 00 h 81 525 50 52 info@zeto.lublin.pl www.zeto.lublin.pl Sąd Rejonowy Lublin-Wschód w Lublinie z siedzibą w Świdniku, VI Wydział Gospodarczy - KRS Wysokość kapitału zakładowego 460 000,00 zł KRS 000005360B

NIP 712-015-66-88 REGON 430248589

ISO 9001:2015 ISO 27001:2013

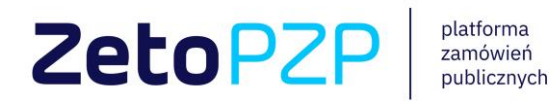

### **Uzupełnienie profilu firmy w zakładce Strefa Wykonawcy:**

Przed przystąpieniem do składania ofert wykonawca powinien uzupełnić strefę wykonawcy prawidłowymi danymi.

W celu uzupełnienia danych po zalogowaniu należy rozwinąć menu w prawym górnym narożniku wybierając zakładkę **Strefa wykonawcy** oraz **Profil użytkownika.**

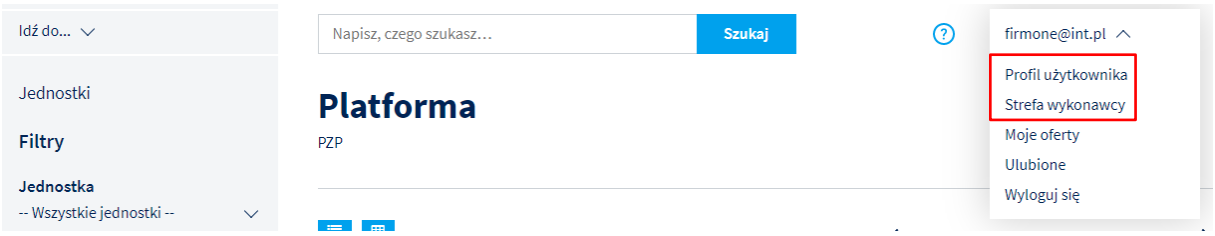

**Profil użytkownika** - aby uzupełnić profil użytkownika należy wybrać opcję **Edytuj** a następnie uzupełnić dane korzystając z opcji **Zapisz** poniżej:

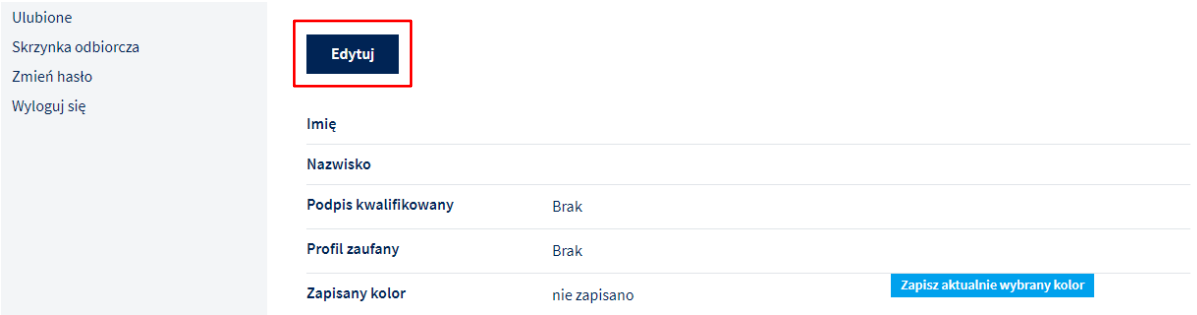

**Strefa Wykonawcy** - w celu utworzenia strefy wykonawcy należy wybrać opcję **Dodaj** a następnie uzupełnić i zapisać formularz:

Zakład Elektronicznej Techniki Obliczeniowej ZETO Sp. z o.o. z siedziba w Lublinie

t: 81 718 42 00 h 81 525 50 52 info@zeto.lublin.pl www.zeto.lublin.pl Sąd Rejonowy Lublin-Wschód w Lublinie z siedzibą w Świdniku, VI Wydział Gospodarczy - KRS Wysokość kapitału zakładowego 460 000,00 zł KRS 000005360B

NIP 712-015-66-88 REGON 430248589 ISO 9001:2015 ISO 27001:2013

ul. Diamentousa 2, 20-447 Lublin

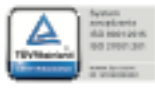

# **ZetoPZP**

platforma<br>zamówień<br>publicznych

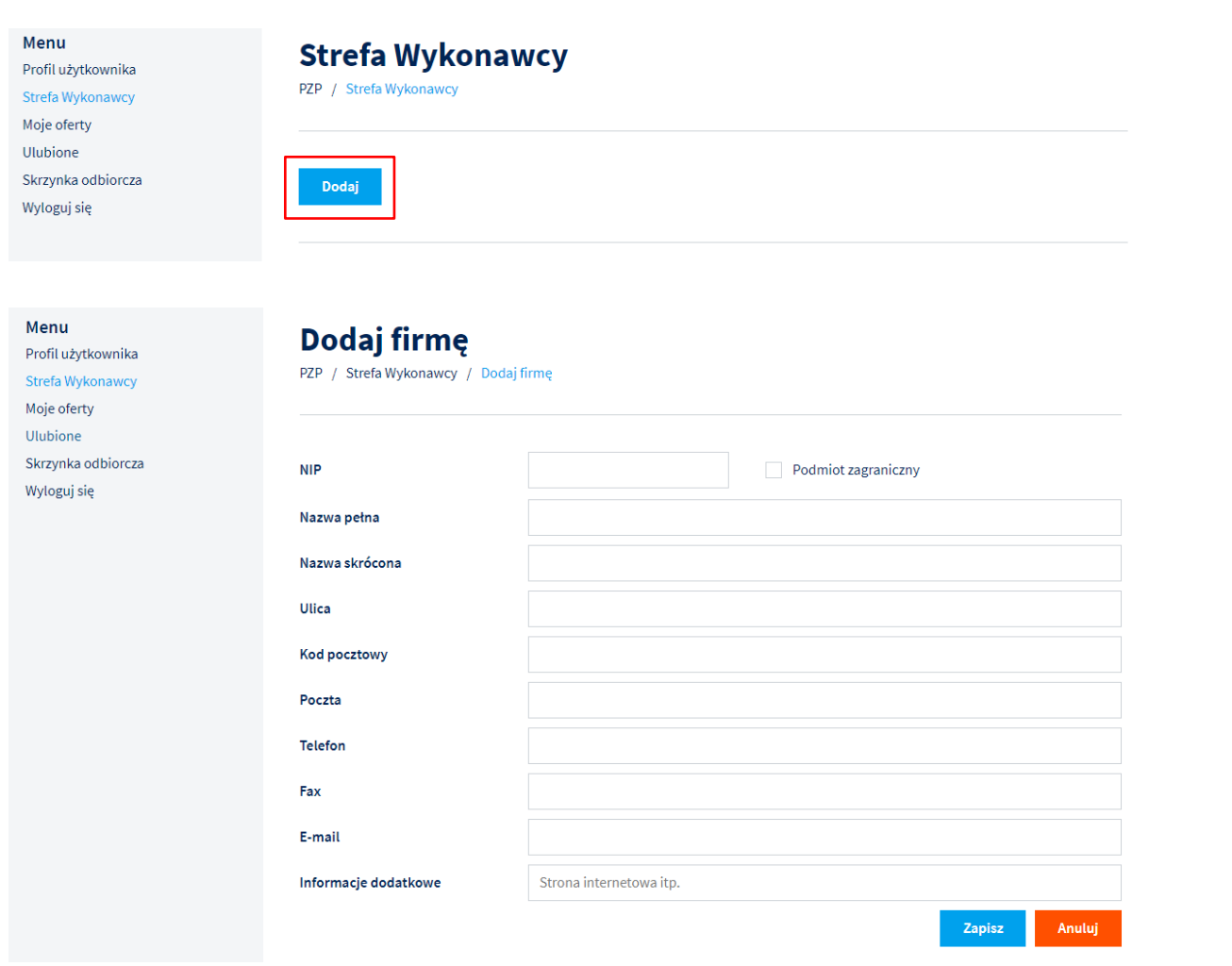

Po wprowadzeniu wszystkich danych, należy wybrać opcję Zapisz w celu utrwalenia danych w bazie.

Zakład Elektronicznej Techniki Obliczeniowej ZETO Sp. z o.o. z siedzibą w Lublinie

t: 81 718 42 00 f: 81 525 50 52 info@zeto.lublin.pl lig.ribbl.otss.www Sąd Rejonowy Lublin-Wschód w Lublinie z siedzibą w Świdniku, VI Wydział Gospodarczy - KRS Wysokość kapitału zakładowego 460 000,00 zł KRS 0000053608

NIP 712-015-66-88 REGON 430248589 ISO 9001:2015 ISO 27001:2013  $\overline{7}$ 

 $\begin{bmatrix} 7 \\ 1 \end{bmatrix}$ 

ul. Diamentowa 2, 20-447 Lublin

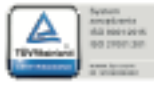

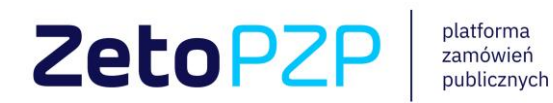

# <span id="page-7-0"></span>**II. Wyszukiwanie ofert**

W celu wyszukania ofert spełniających szczegółowe kryteria znajdujące się na Platformie Zamówień Publicznych, należy w menu po lewej stronie ekranu uzupełnić atrybuty wyszukiwania postępowań.

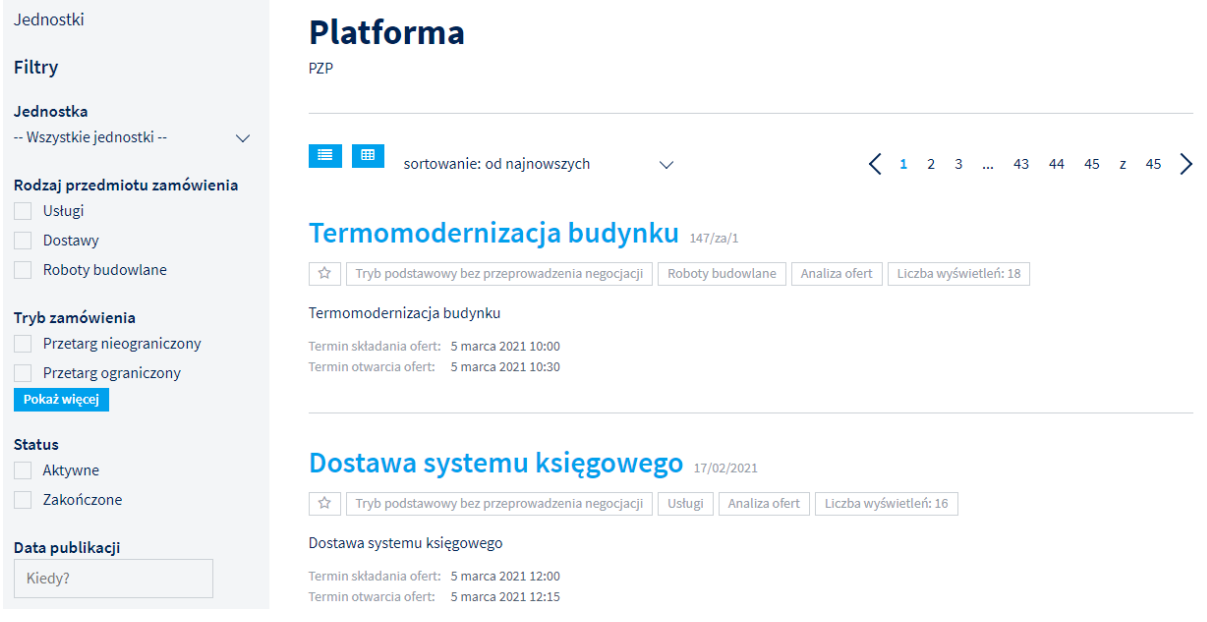

Dodatkowo można posłużyć się wyszukiwarką tekstową, która znajduje postępowania na podstawie wpisanej frazy. Aby skorzystać z tej opcji, należy wpisać szukaną frazę w polu **Napisz, czego szukasz…** następnie wybrać opcję **Szukaj**

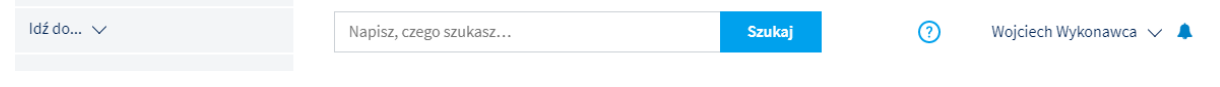

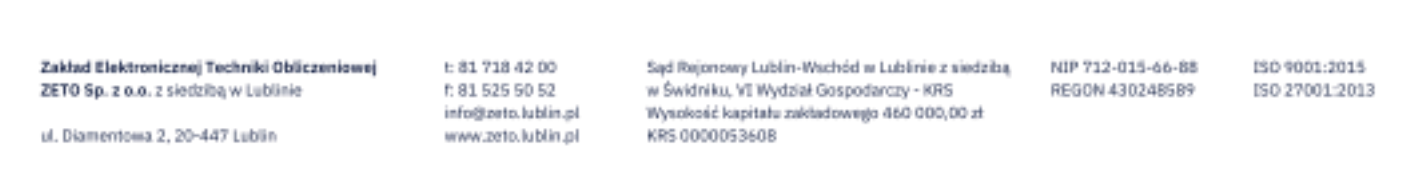

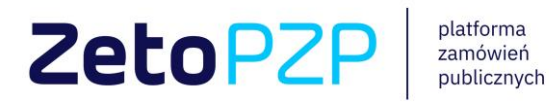

### **III. Zadawanie pytań do postępowania**

<span id="page-8-0"></span>Wykonawca może zadawać pytania o wyjaśnienie do treści SWZ/dokumentów postępowania do czasu otwarcia ofert przez zamawiającego korzystając z dedykowanego modułu. W tym celu należy przejść do sekcji Pytania i odpowiedzi, a następnie kliknąć przycisk – **Zadaj pytanie**, w tym momencie system otworzy formularz, w którym należy wpisać treść pytania oraz (jeżeli jest taka potrzeba) dodać załącznik. Następnie należy kliknąć przycisk **Zadaj pytanie.** Pytania mogą zadawać tylko zalogowani użytkownicy(aby zadać pytanie należy posiadać konto w aplikacji).

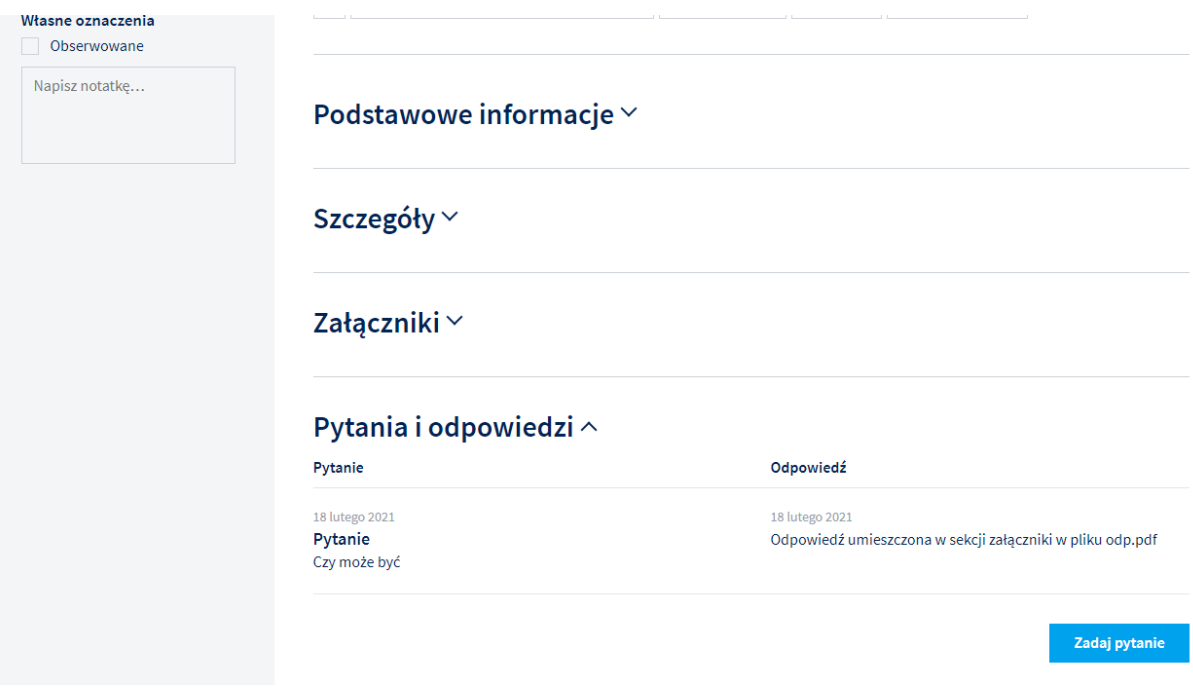

Zakład Elektronicznej Techniki Obliczeniowej ZETO Sp. z o.o. z siedziba w Lublinie

ul. Diamentowa 2, 20-447 Lublin

t: 81 718 42 00 h 81 525 50 52 info@zeto.lublin.pl www.zeto.lublin.pl Sad Reipnowy Lublin-Wachód w Lublinie z siedziba w Świdniku, VI Wydział Gospodarczy - KRS Wysokość kapitału zakładowego 460 000,00 zł KRS 000005360B

NIP 712-015-66-88 REGON 430248589

ISO 9001:2015 ISO 27001:2013

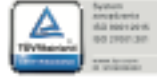

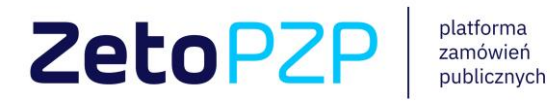

Formularz zadawania pytania:

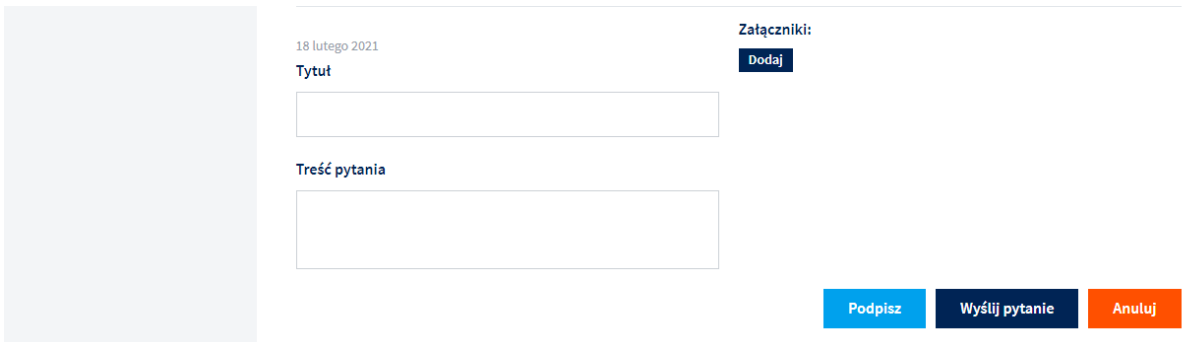

Wszystkie pytania od Wykonawców zostaną opublikowane po udzieleniu odpowiedzi przez Zamawiającego. Po zadaniu pytania Wykonawca otrzyma powiadomienie mailowe poprawnego zadania pytania oraz powiadomienie w aplikacji z podziękowaniem za dodanie pytań do postępowania.

## <span id="page-9-0"></span>**IV. Składanie ofert**

Aby złożyć ofertę do opublikowanego postepowania, należy zarejestrować się na Platformie Zamówień Publicznych i uzupełnić sekcję **Strefa Wykonawcy** (szczegóły zakładania konta oraz uzupełnienia opisywanych sekcji zostały umieszczone w instrukcji "Tworzenie *konta/logowanie"*).

1. Należy przejść do wybranego, aktywnego postępowania

Zakład Elektronicznej Techniki Obliczeniowej ZETO Sp. z o.o. z siedziba w Lublinie

t: 81 718 42 00 h 81 525 50 52 info@zeto.lublin.pl www.zeto.lublin.pl

Sad Reipnowy Lublin-Wachód w Lublinie z sjedziba w Świdniku, VI Wydział Gospodarczy - KRS Wysokość kapitału zakładowego 460 000,00 zł KRS 000005360B

NIP 712-015-66-88 REGON 430248589

ISO 9001:2015 ISO 27001:2013

ul. Diamentousa 2, 20-447 Lublin

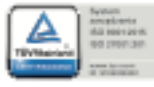

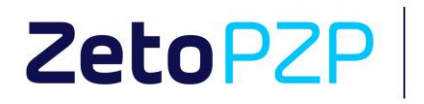

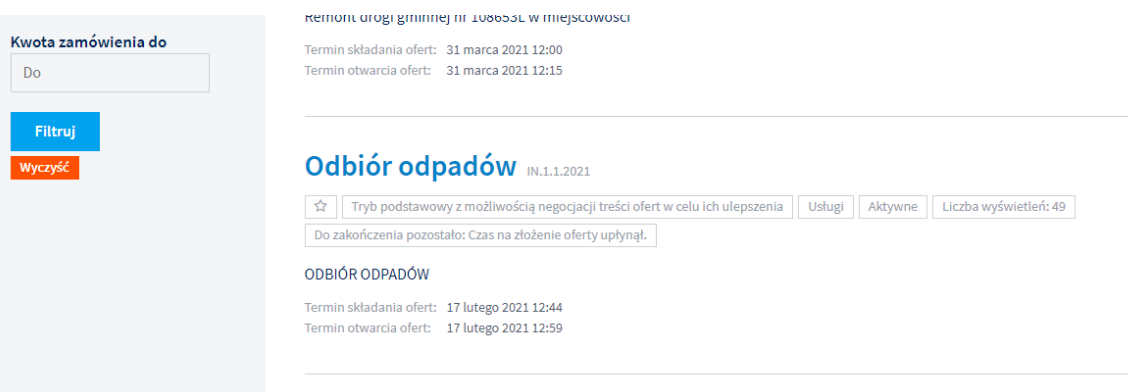

2. Po zapoznaniu się ze szczegółami oraz załącznikami postępowania, należy przejść do sekcji Twoje oferty i kliknąć przycisk Dodaj

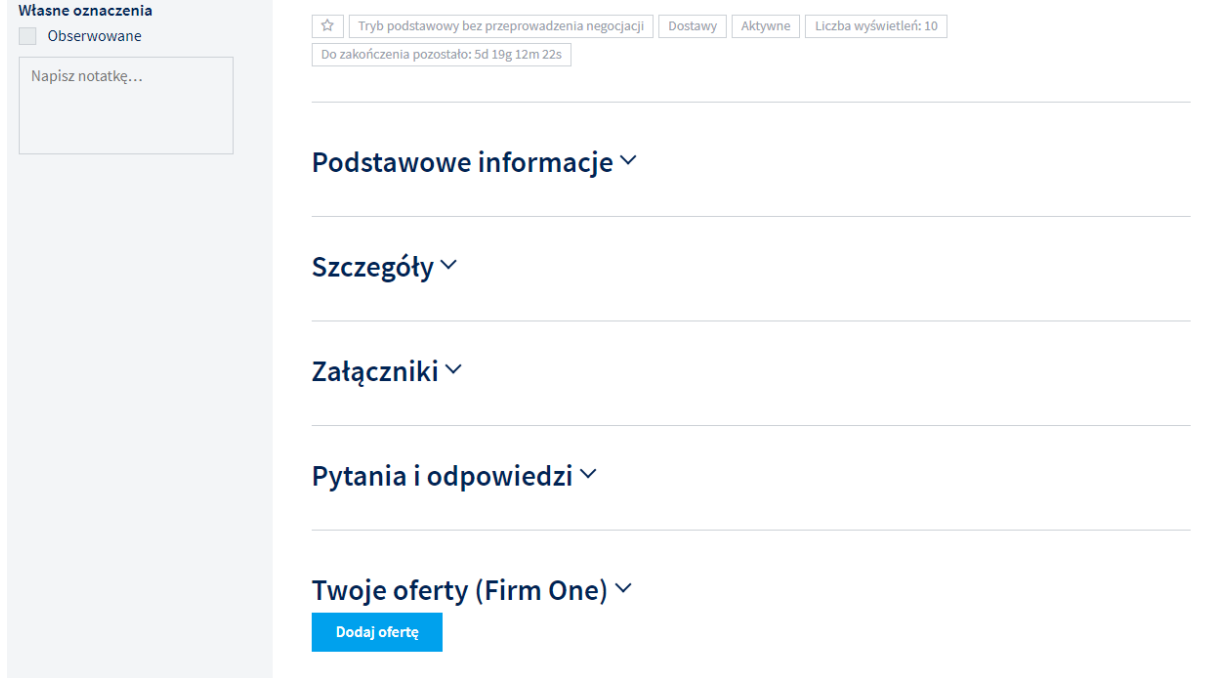

Zakład Elektronicznej Techniki Obliczeniowej ZETO Sp. z o.o. z siedzibą w Lublinie

ul. Diamentowa 2, 20-447 Lublin

t: 81 718 42 00 f: 81 525 50 52 info@zeto.lublin.pl lig.ribbl.otss.www Sąd Rejonowy Lublin-Wschód w Lublinie z siedzibą w Świdniku, VI Wydział Gospodarczy - KRS Wysokość kapitału zakładowego 460 000,00 zł KRS 000005360B

NIP 712-015-66-88 REGON 430248589

ISO 9001:2015 ISO 27001:2013

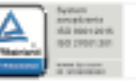

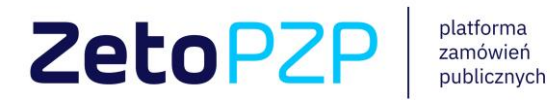

- 3. Poniższa sekcja umożliwi Wykonawcy takie działania jak:
	- dodanie załączników wymaganych w postępowaniu (np. formularz ofertowy) należy pamiętać, aby każdy dodany dokument (załącznik) był podpisany kwalifikowanym podpisem elektronicznym,
	- określenie czy podany załącznik stanowi tajemnicę przedsiębiorstwa,
	- wpisanie wartości, które zostały określone przez Zamawiającego w kryterium oceny ofert (nie wszystkie postępowania wymagają wprowadzania dodatkowych danych poza formularzem ofertowym i innymi załącznikami, o konieczności wypełnienia formularza cenowego/gwarancyjnego w aplikacji decyduje zamawiający)
	- zapisanie oferty jako roboczą (w przypadku, kiedy nie chcemy w danym momencie wysyłać jej do Zamawiającego)
	- wycofanie wcześniej złożonej oferty (w przypadku, gdy oferta zostanie już wysłana do Zamawiającego, do wyznaczonego terminu składania ofert, Wykonawca może w każdej chwili skorzystać z opcji wycofania wcześniej złożonej oferty)
	- zmianę/edycję wcześniej złożonej oferty

Zakład Elektronicznej Techniki Obliczeniowej ZETO Sp. z o.o. z siedziba w Lublinie

t: 81 718 42 00 h 81 525 50 52 info@zeto.lublin.pl lic.ni.bli.atso.www

Sad Reipnowy Lublin-Wachód w Lublinie z sjedziba. w Świdniku. VI Wydział Gospodarczy - KRS Wysokość kapitału zakładowego 460 000,00 zł KRS 000005360B

NIP 712-015-66-88 REGON 430248589

ISO 9001:2015 ISO 27001:2013

ul. Diamentousa 2, 20-447 Lublin

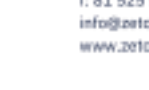

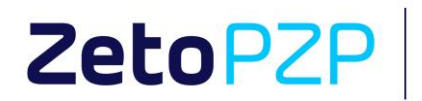

platforma<br>zamówień<br>publicznych

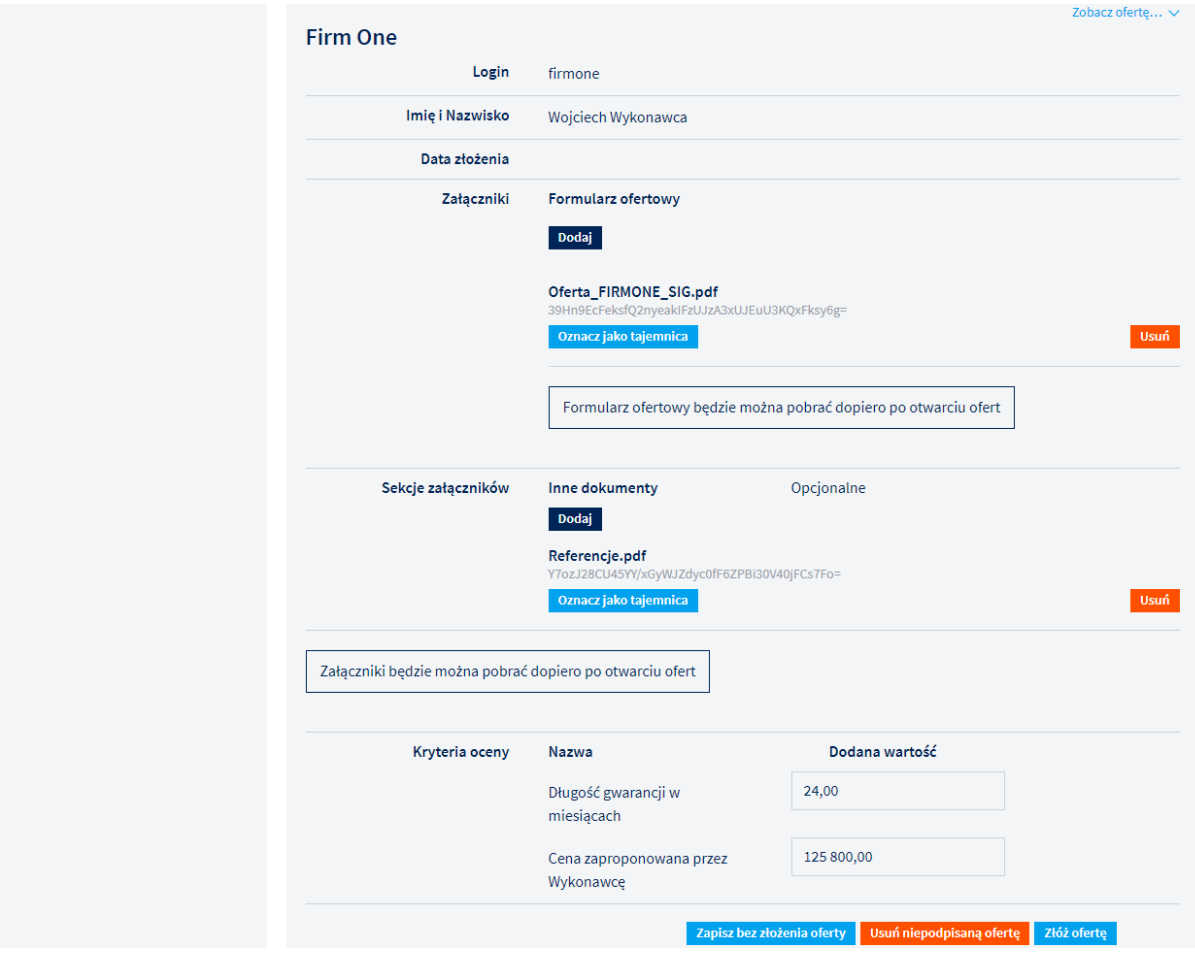

Zakład Elektronicznej Techniki Obliczeniowej ZETO Sp. z o.o. z siedzibą w Lublinie

ul. Diamentowa 2, 20-447 Lublin

t: 81 718 42 00 f: 81 525 50 52 info@zeto.lublin.pl www.zeto.lublin.pl Sąd Rejonowy Lublin-Wschód w Lublinie z siedzibą w Świdniku, VI Wydział Gospodarczy - KRS<br>Wysokość kapitału zakładowego 460 000,00 zł KRS 000005360B

NIP 712-015-66-88 REGON 430248589

ISO 9001:2015 ISO 27001:2013

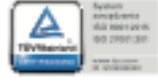

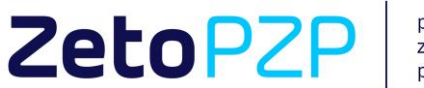

Dozwolone formaty załączników to:

- .pdf
- .doc
- .docx
- .xls
- .xlsx
- .zip
- .rar
- .7zip
- .jpg
- .jpeg
- .png
- .txt
- .tiff
- .xades
- .sig
- 4. Aby oferta została przesłana do Zamawiającego, po uzupełnieniu wszystkich wymaganych pól należy wybrać opcję **Złóż ofertę**.

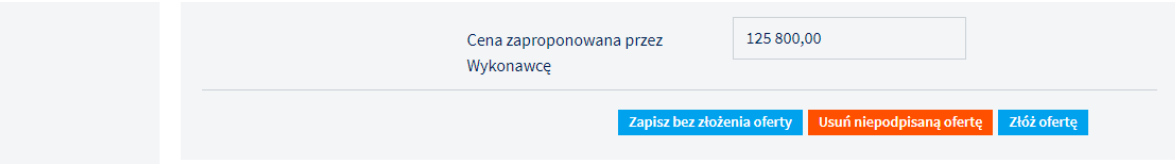

5. Po wybraniu tej opcji pojawi się okno dialogowe, informujące o dodanych załącznikach i prośba potwierdzenia złożenia oferty.

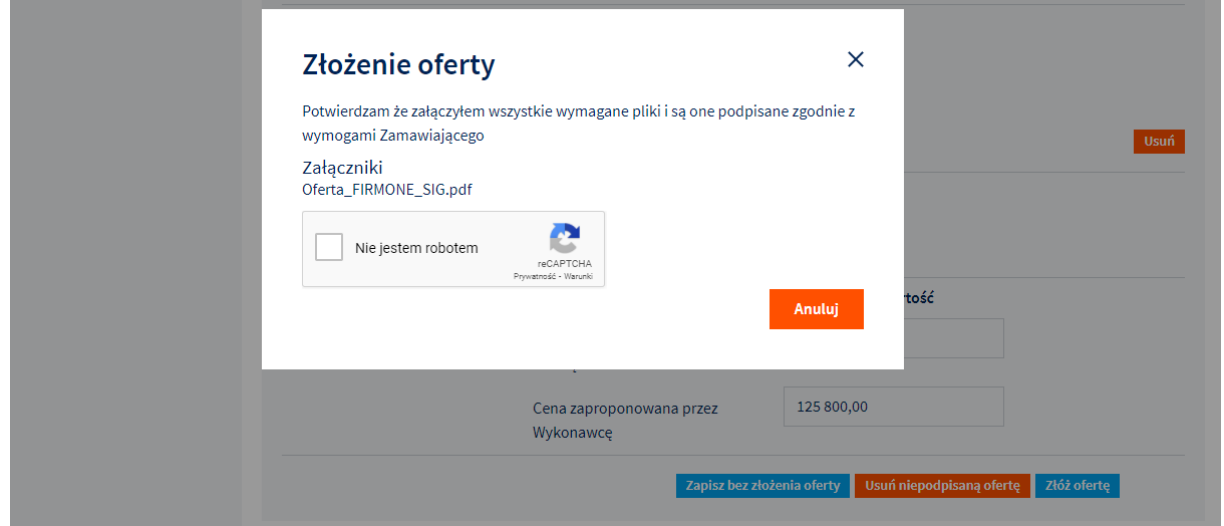

Zakład Elektronicznej Techniki Obliczeniowej ZETO Sp. z o.o. z siedziba w Lublinie

ul. Diamentowa 2, 20-447 Lublin

t: 81 718 42 00 h 81 525 50 52 info@zeto.lublin.pl www.zeto.lublin.pl Sąd Rejonowy Lublin-Wschód w Lublinie z siedzibą w Świdniku, VI Wydział Gospodarczy - KRS Wysokość kapitału zakładowego 460 000,00 zł. KRS 000005360B

NIP 712-015-66-88 REGON 430248589

ISO 9001:2015 ISO 27001:2013

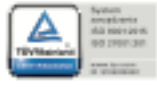

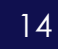

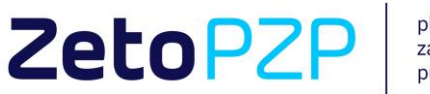

### Opcja potwierdzenia wysyłki pojawi po poprawnej weryfikacji reCaptcha

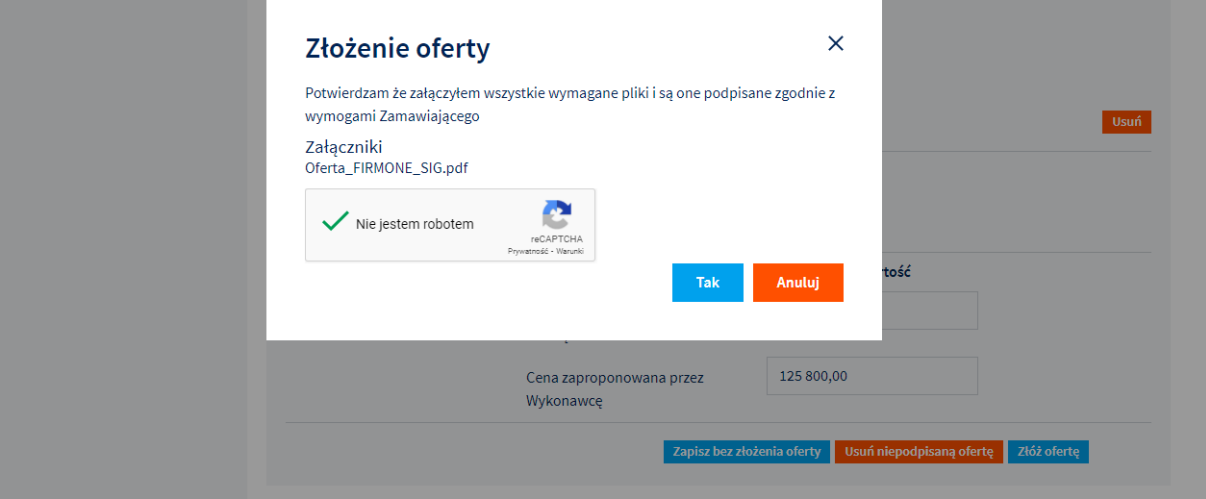

- 6. Po poprawnym wysłaniu, oferta zostanie przekazana do Zamawiającego. Zamawiający będzie mógł zapoznać się z w/w ofertą dopiero po uruchomieniu procedury otwarcia ofert. Wysłana oferta (w trakcie trwania postępowania), będzie widoczna dla Wykonawcy w sekcji **Twoje oferty** ale wszystkie jej parametry będą zaszyfrowane ponieważ aplikacja automatycznie szyfruje oferty składane przez Wykonawcę.
- 7. Po poprawnym złożeniu oferty Wykonawca otrzyma powiadomienie mailowe z taką informacją oraz listą nazw plików załączonych do oferty.

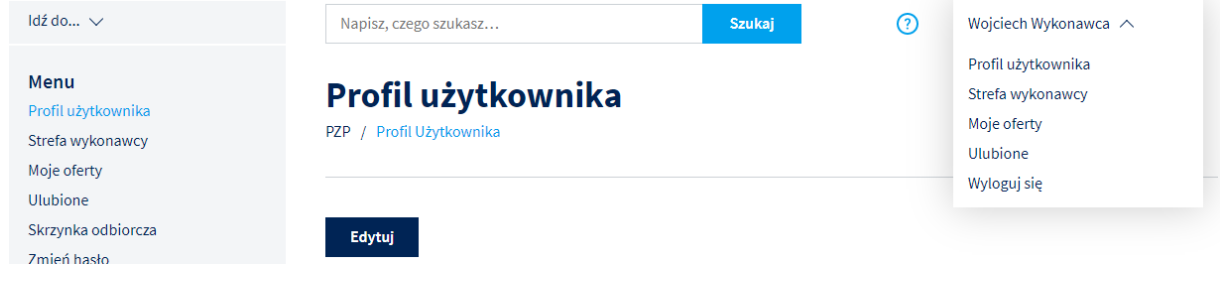

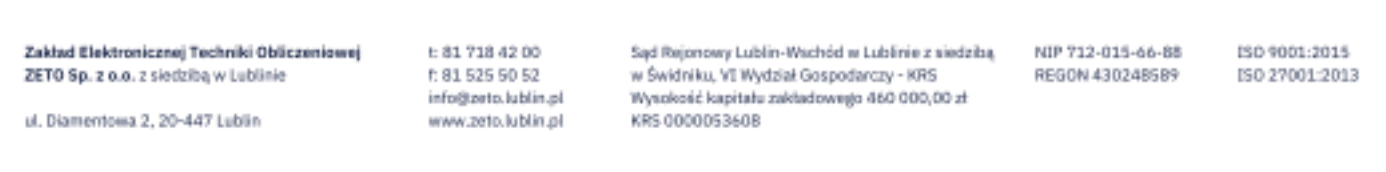

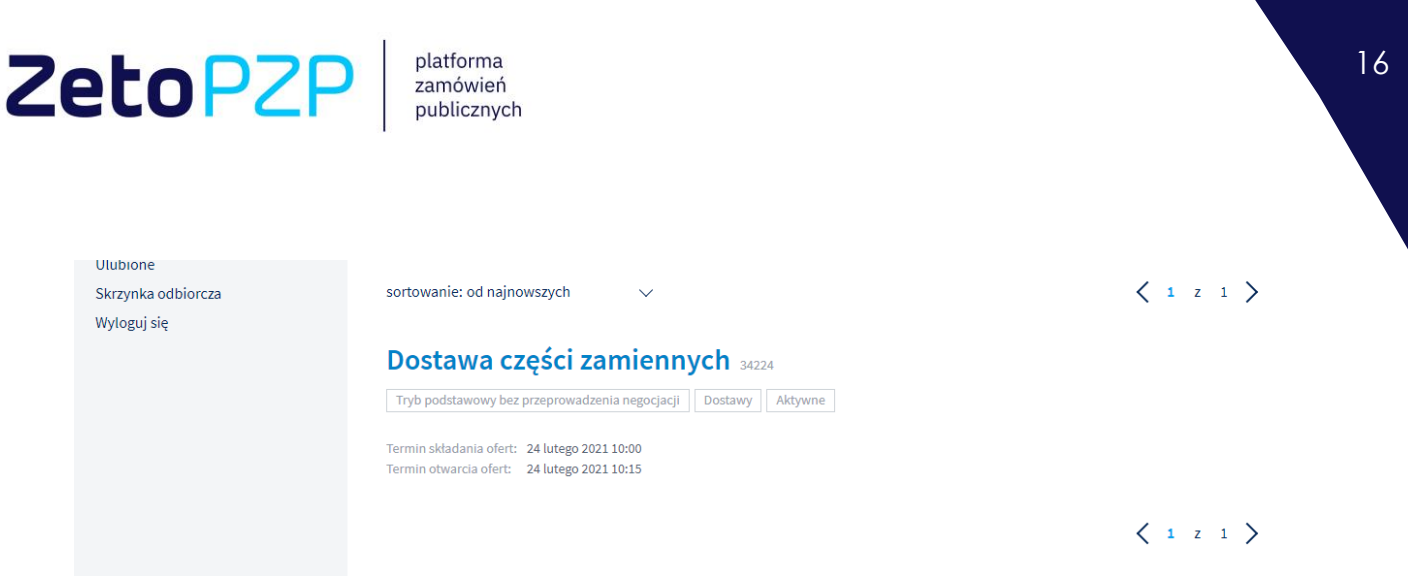

Po wejściu w szczegóły oferty nie widać parametrów oferty ponieważ wszystkie dane są zaszyfrowane.

Zakład Elektronicznej Techniki Obliczeniowej ZETO Sp. z o.o. z siedzibą w Lublinie

ul. Diamentowa 2, 20-447 Lublin

t: 81 718 42 00 f: 81 525 50 52 info@zeto.lublin.pl www.zeto.lublin.pl Sąd Rejonowy Lublin-Wschód w Lublinie z siedzibą w Świdniku, YI Wydział Gospodarczy - KRS<br>Wysokość kapitału zakładowego 460 000,00 zł KRS 000005360B

NIP 712-015-66-88 REGON 430248589 ISO 9001:2015 ISO 27001:2013

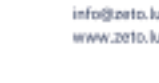

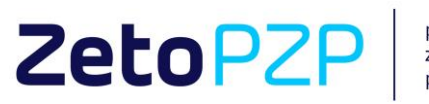

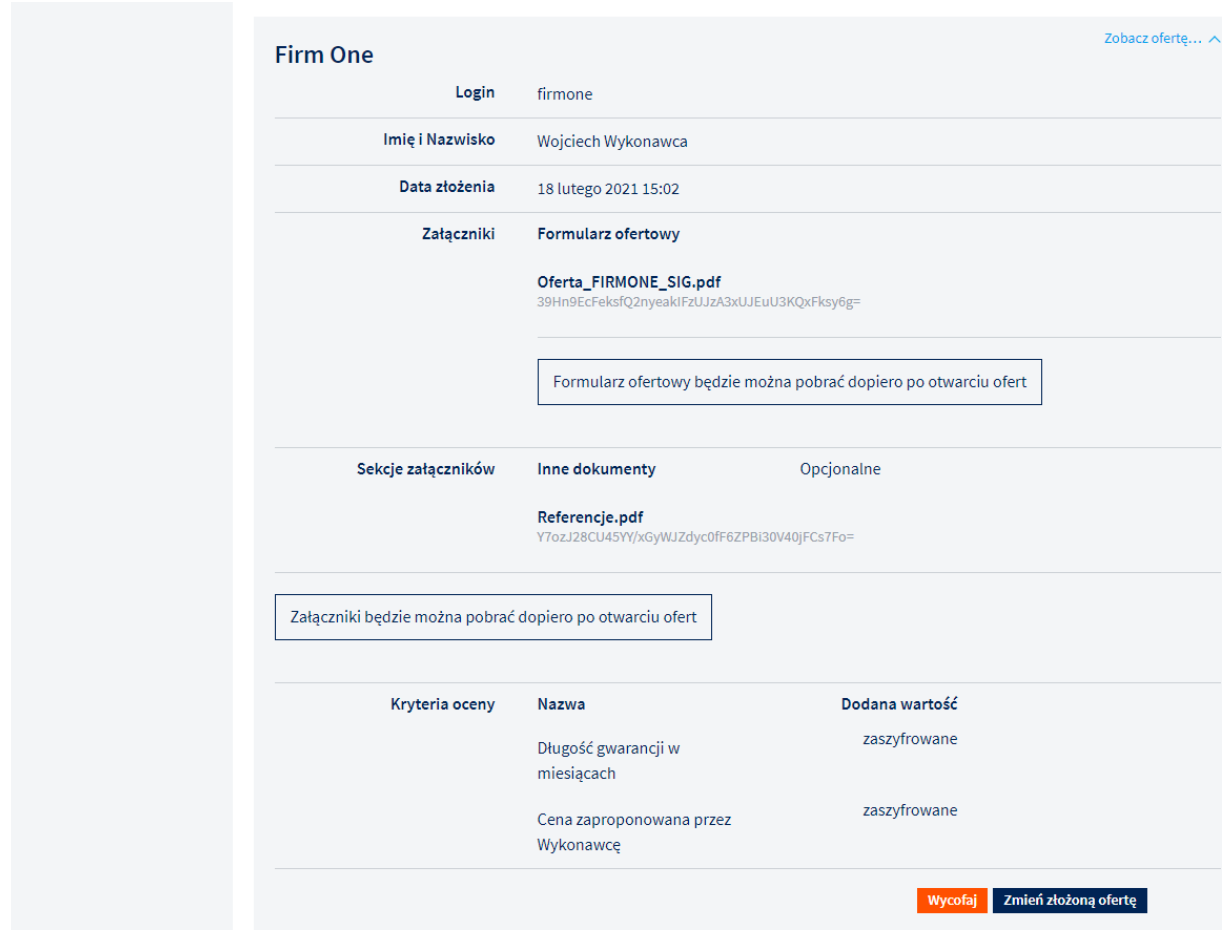

## <span id="page-16-0"></span>**V. Komunikacja po składaniu ofert**

Po otwarciu ofert Zamawiający weryfikuje kompletność otrzymanych dokumentów od Wykonawców. W razie potrzeby uzupełnienia dokumentów, Zamawiający może skorzystać z modułu komunikacyjnego z Wykonawcami, którzy złożyli ofertę w konkretnym postepowaniu. W celu odczytania wiadomości przesłanej przez Zamawiającego należy:

Po otwarciu ofert, Wykonawca i Zamawiający przechodzą na komunikacje bezpośrednią. Komunikacja jest możliwa poprzez zakładkę **Twoje oferty,** w której znajduje się aktywny przycisk **Wyślij wiadomość**.

Zakład Elektronicznej Techniki Obliczeniowej ZETO Sp. z o.o. z siedziba w Lublinie

t: 81 718 42 00 h 81 525 50 52 info@zeto.lublin.pl www.zeto.lublin.pl Sad Reipnowy Lublin-Wachód w Lublinie z sjedziba w Świdniku, VI Wydział Gospodarczy - KRS Wysokość kapitału zakładowego 460 000,00 zł KRS 000005360B

NIP 712-015-66-88 REGON 430248589

ISO 9001:2015 ISO 27001:2013

ul. Diamentousa 2, 20-447 Lublin

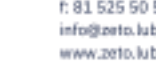

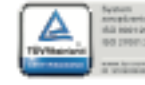

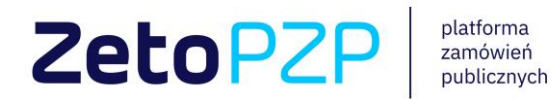

Po kliknięciu przycisku otwiera się okno do wpisania wiadomości oraz dodania załącznika. Po wpisaniu treści wiadomości i dodaniu ewentualnego załącznika(należy pamiętać o wybraniu opcji Dodaj przy załączanym pliku) należy kliknąć przycisk Wyślij. W tym momencie wiadomość zostaje wysłana do Zamawiającego.

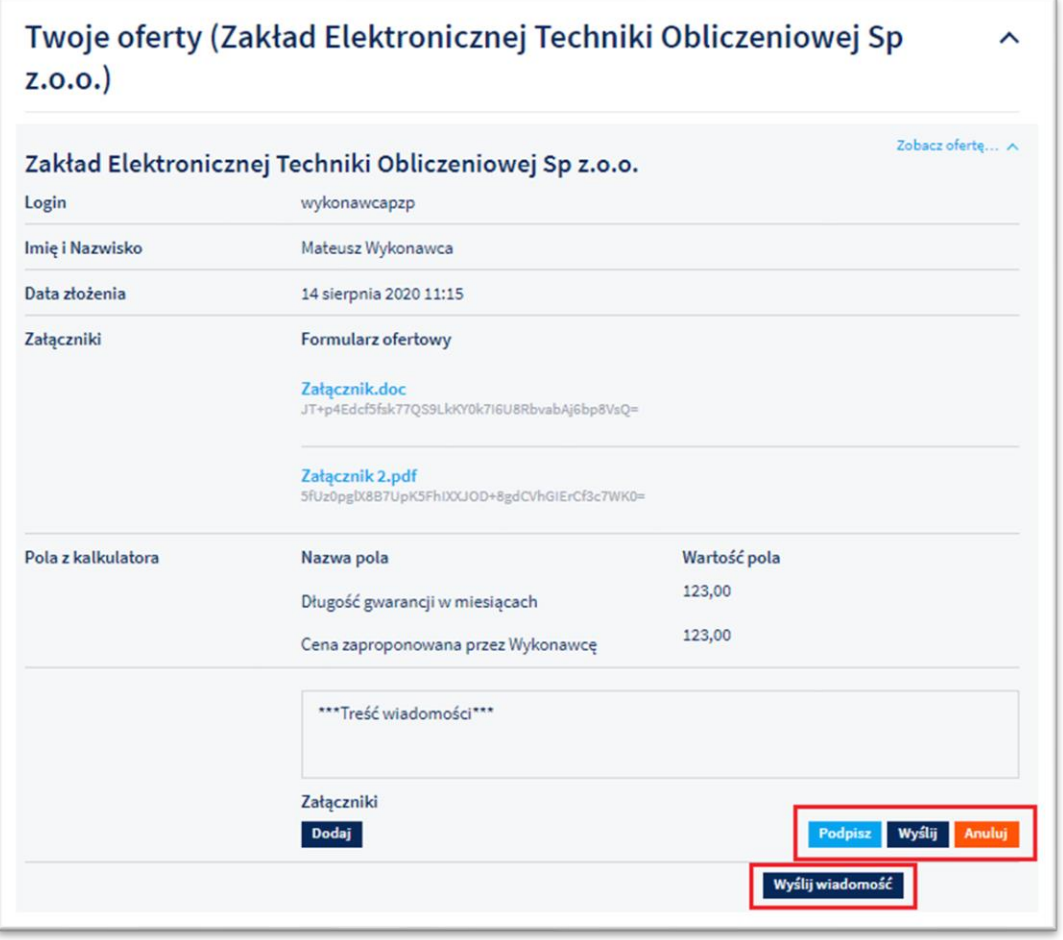

Zakład Elektronicznej Techniki Obliczeniowej ZETO Sp. z o.o. z siedziba w Lublinie

ul. Diamentowa 2, 20-447 Lublin

t: 81 718 42 00 f: 81 525 50 52 info@zeto.lublin.pl www.zeto.lublin.pl Sąd Rejonowy Lublin-Wschód w Lublinie z siedzibą w Świdniku, VI Wydział Gospodarczy - KRS Wysokość kapitału zakładowego 460 000,00 zł KRS 000005360B

NIP 712-015-66-88 REGON 430248589

ISO 9001:2015 ISO 27001:2013

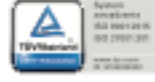

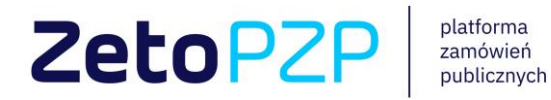

Wiadomości które Wykonawca otrzyma od Zamawiającego, także są widoczne w zakładce Twoje oferty. W celu udzielenia odpowiedzi na wiadomość Zamawiającego, należy kliknąć przycisk Udziel odpowiedzi następnie uzupełnić pole tekstowe, dodać ewentualny załącznik i kliknąć Wyślij

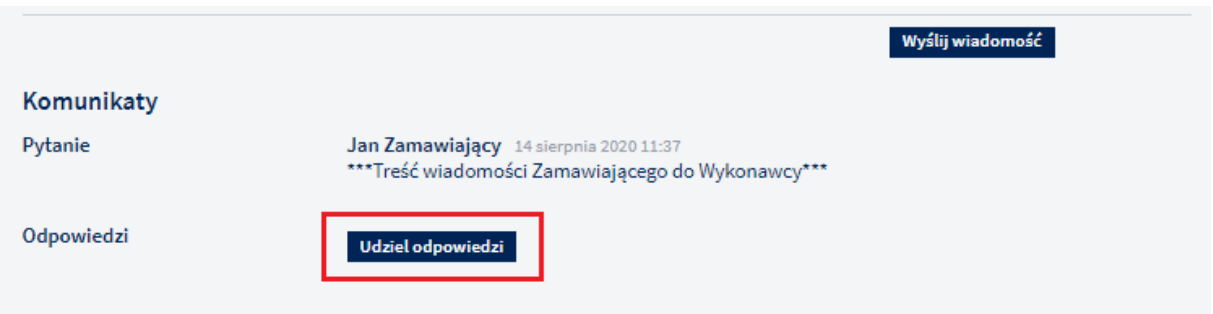

Zakład Elektronicznej Techniki Obliczeniowej ZETO Sp. z o.o. z siedziba w Lublinie

ul. Diamentowa 2, 20-447 Lublin

t: 81 718 42 00 h 81 525 50 52 info@zeto.lublin.pl www.zeto.lublin.pl Sąd Rejonowy Lublin-Wschód w Lublinie z siedzibą w Świdniku, VI Wydział Gospodarczy - KRS Wysokość kapitału zakładowego 460 000,00 zł KRS 000005360B

NIP 712-015-66-88 REGON 430248589

ISO 9001:2015 ISO 27001:2013

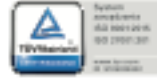